#### **МИНИСТЕРСТВО НАУКИ И ВЫСШЕГО ОБРАЗОВАНИЯ РОССИЙСКОЙ ФЕДЕРАЦИИ**

**Федеральное государственное автономное образовательное учреждение высшего образования**

**«Казанский (Приволжский) федеральный университет»**

**Институт геологии и нефтегазовых технологий**

#### **УЧЕБНОЕ ПОСОБИЕ СТАНДАРТ ХРАНЕНИЯ ДАННЫХ КАРОТАЖА LAS (ВЕРСИИ 1.2 И 2.0)**

*Печатается по решению учебно-методической комиссии Института геологии и нефтегазовых технологий. Протокол от 5 мая 2020 г. №7.* 

*Автор-составитель* В.Е. Косарев, Л.Р. Косарева, Б.М. Насыртдинов, А.И. Усманов

**СТАНДАРТ ХРАНЕНИЯ ДАННЫХ КАРОТАЖА LAS (ВЕРСИИ 1.2 И 2.0):** Учебное пособие / В.Е. Косарев, Л.Р. Косарева, Б.М. Насыртдинов, А.И. Усманов// . – Казань: Казанский университет, 2020. – 21с.

Учебное пособие содержит описание международного стандарта LAS хранения данных геофизического исследований скважин и предназначено для бакалавров 3 и 4 курсов, изучающих дисциплины «Геофизические исследования скважин» и «Контроль за разработкой нефтегазовых месторождений».

# Оглавление

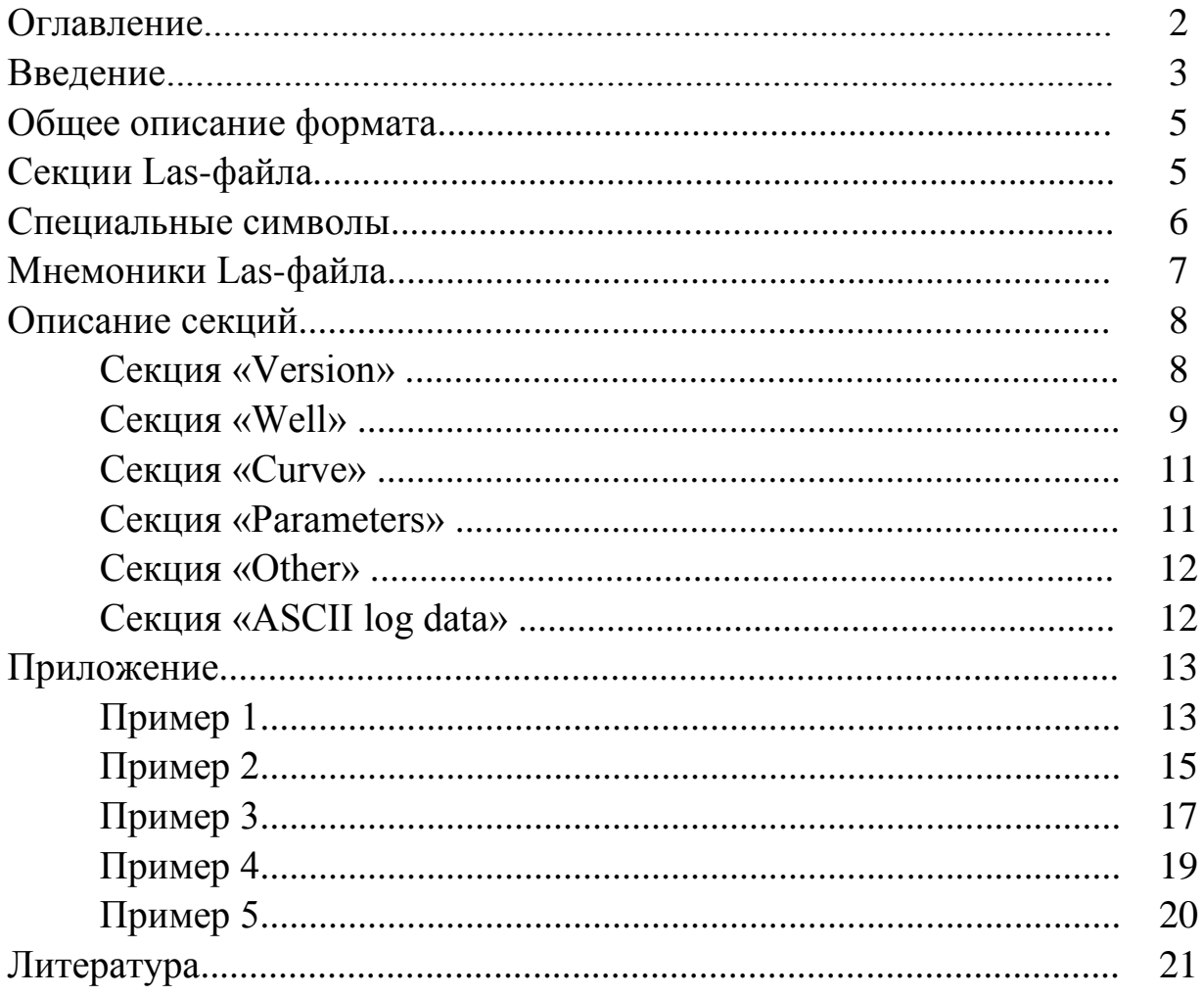

#### **Введение**

Со времен братьев Шлюмберже, впервые предложивших исследовать геологические разрезы скважин геофизическими методами, каротажники сталкиваются с проблемой хранения и переноса геофизической информации. Еще недавно, большинство материалов по скважинам хранилось на бумажных носителях. К сожалению, бумага, как носитель, недолговечна. В связи с этим возникает проблема сохранения результатов каротажа на достаточный срок.

С появлением электронных вычислительных машин с их возможностями хранения и обработки цифровой информации появилась возможность их использования в процессе интерпретации. Сегодня, при проведении каротажа, данные, поступающие из скважины, автоматически переводятся из аналогового в цифровой формат, и в таком виде сохраняются на носителе информации.

В то же время довольно часто возникает необходимость обмена информацией. Примером такого обмена может быть передача результатов интерпретации от геофизической компании заказчику. В таких случаях очень остро встает вопрос о стандартизации предоставляемых материалов – ведь свои данные можно хранить в совершенно произвольной форме.

В связи с этим, ряд институтов по всему миру занялся разработкой стандартов для хранения, переноса и обмена каротажной информацией для всех желающих. В настоящее время известно несколько широко распространенных форматов хранения данных, как в России, так и за рубежом. Одним из них (может быть даже самым популярным) является формат LAS. Аббревиатура LAS является сокращением от Log ASCII Standard (ASCII – American Standard Code for Information Interchange).Формат Las был разработан под руководством специального комитета Канадского общества каротажников (Canadian Well Logging Society's Floppy Disk Committee) [1].

Данное учебное пособие предназначено для разъяснения и описания особенностей чтения и построения файлов Las. Однако, поскольку версия 3.0 еще недостаточно распространена в России, мы ограничимся рассмотрением лишь версий 1.2 и 2.0. Всем желающим более подробно ознакомится с материалами, касающимися данного вопроса, рекомендуется обратиться на web-сайт первоисточника [1,2].

Поскольку формат файлов Las разрабатывался в Канаде, существуют некоторые особенности его построения внутри самой Канады и за ее пределами, о которых будет упомянуто ниже.

## **Общее описание формата**

Формат Las разрабатывался с той целью, чтобы данные, хранящиеся в файле были одинаково легко понятны рядовым пользователям и, в то же время с тем, чтобы программистам не составляло значительных затрат написание программ, способных читать и записывать информацию, следуя представленным правилам.

Во-первых, файлы формата Las – это всегда текстовые файлы, которые можно легко открыть и просмотреть с помощью любого текстового редактора.

Для удобства распознавания файла LAS среди всех остальных файлов, он должен иметь соответствующее расширение - ".LAS". Файл должен иметь размер, не превышающий емкость стандартного накопителя на гибких магнитных дисках. В противном случае он должен быть разбит на несколько частей.

Las-файл состоит из нескольких разделов (секций). Порядок их размещения никак не регламентируется, за исключением того, что секция данных должна быть последней секцией в файле. Как правило, первым разделом записывается раздел "VERSION", несущий в себе информацию об используемой версии формата. В секции "WELL INFORMATION" заключена информация о скважине, ее имени, положении и т.п. Раздел "CURVE INFORMATION" перечисляет имена каротажных кривых, записанных в данном файле. Секции "PARAMETER" и "OTHER" не являются обязательными и не всегда присутствуют в файле. Первая из них описывает различные параметры, относящиеся к скважине (такие, как сопротивление и вязкость бурового раствора). Вторая применяется для записи комментариев. Последней секцией файла обязательно должна быть секция "ASCII LOG DATA". Здесь записываются колонки данных, отделенных друг от друга пробелами.

## **Секции Las-файла**

Как уже указывалось выше, каждый Las-файл состоит из нескольких разделов. Каждый раздел должен начинаться с использованием специального символа - тильды (~). После него должна следовать буква латинского алфавита, означающая название данного раздела. После тильды может быть записана не одна буква а целое словосочетание (например: ~Version Information Section), однако смысловую нагрузку несет именно первая буква и наличие других символов в строке не обязательно, их используют только лишь для удобства чтения.

Все секции подразделяют на обязательные и необязательные. Обязательными называют секции, которые всегда должны присутствовать в файле, поскольку в них записывается важная информация. Необязательные секции, напротив, можно не включать в состав файла – они используются для записи дополнительной информации.

В файлах LAS версий 1.2 и 2.0 используются следующие секции:

- $-V$  информация о версии и режиме отображения данных в секции данных
- $\sim$ W информация о скважине
- $-C$  информация о каротажных кривых
- $-P$  информация о различных параметрах и константах
- ~O хранит любую другую информацию, не вошедшую в предыдущие секции (как правило, различного рода комментарии)
- $-A$  содержит цифровые данные по скважине (последняя секция файла)

Детальное описание каждой из перечисленных секций будет приведено ниже.

# **Специальные символы**

Специальные символы используются в заголовке Las-файла для разделения и распознавания служебной информации в строке. Таких символов всего четыре:

- a) **~** (тильда): Используется для обозначения начала секции. Первая буква за тильдой однозначно идентифицирует секцию.
- b) **#** (решетка): Используется для обозначения строки комментария. При этом символ решетки должен быть первым символом в строке. Строки комментария могут встречаться в любом месте выше секции данных. Использование комментариев внутри секции данных запрещено.
- c) **.** и **:** (точка и двоеточие): В секциях "Version", "Well", "Curve" и "Parameter" символы точки, двоеточия и пробела используются для разделения информации в строке. В том случае, если строка не является комментарием, она не должна содержать более одной точки и одного двоеточия. Точка используется для разделения названия мнемоники и единицы измерения. Двоеточие разделяет значение мнемоники и ее описание. Для обеспечения выравнивания, недостающие символы могут быть заполнены пробелами.

# Пример:

MNEM.UNITS DATA :DESCRIPTION OF MNEMONIC

Мнемоники в Las-файлах используются для описания различных параметров. По сути, они представляют собой строки информации, записанные по определенным правилам. Информация всех секций, за исключением секций данных и комментариев, представлена совокупностью мнемоник. Все мнемоники секции подразделяются на обязательные и необязательные. Присутствие обязательных мнемоник каждой секции строго регламентируется стандартом формата, и их отсутствие является его нарушением.

В общем виде мнемоника записывается в следующем виде:

# **MNEM.UNITS DATA :DESCRIPTION OF MNEMONIC**

Здесь **MNEM** – имя мнемоники. Имя мнемоники может быть любой длины (состоять из любого количества символов), но оно не должно содержать внутри знаков пробела, точки или двоеточия. Однако наличие пробела разрешено в начале имени (до первой буквы), а также в конце имени мнемоники до точки. Пробелы используются для выравнивания имен по количеству символов.

**UNITS** – единицы измерения описываемого мнемоникой параметра (если к параметру применимо понятие единицы измерения). Если единица измерения имеет место, она должна располагаться сразу за именем мнемоники, отделенная от него точкой. Так же, как и имя мнемоники, единица измерения может иметь любую длину, но не должна содержать символы пробела и двоеточия.

**DATA** – значение или данные, относящиеся к мнемонике. Эти данные могут быть любой длины, а также могут содержать знаки пробела и точки (но не двоеточия), если это необходимо. Впереди значения должен быть записан по крайней мере один пробел, чтобы отделить его от имени мнемоники и единицы измерения. Справа от значения должен стоять знак двоеточия для того, чтобы отделить его от описания (наличие пробелов справа необязательно).

**DESCRIPTION OF MNEMONIC** – описание мнемоники. Описание всегда располагается в конце мнемоники, справа от знака двоеточия. Количество символов в описании ограничивается из расчета, что общая длина строки мнемоники не должна превышать 256 символов. Присутствие описания мнемоники необязательно и оно может отсутствовать. Однако присутствие символа двоеточия обязательно.

В следующем примере демонстрируется формат записи мнемоники:

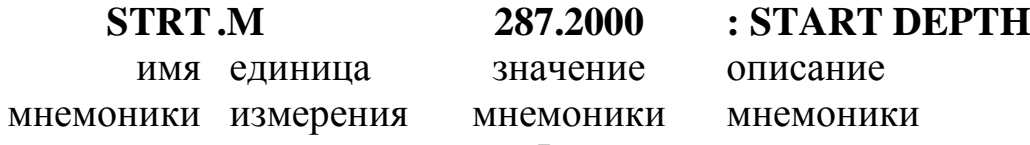

## **Описание секций**

Теперь перейдем к описанию секций Las-файла. Для каждой секции будет указано ее предназначение и перечислены все обязательные мнемоники. Присутствие мнемоник, не оговоренных в описании секции, является необязательным.

## **Секция «Version»**

Эта секция является обязательной и обычно находится в самом начале файла. Она используется для обозначения версии файла LAS, а также варианта переноса строк. Секция должна содержать следующие мнемоники:

VERS. 1.2: CWLS LOG ASCII STANDART – VERSION 1.2 Мнемоника используется для указания версии Las-файла (напомним, что в настоящее время используются версии 1.2, 2.0 и 3.0).

Следующая мнемоника используется для установления режима переноса строки. Она может встречаться в двух вариантах:

WRAP. YES: Multiple lines per depth step

либо

WRAP. NO: One line per depth step

В случае, если используется значение "NO", длина строки в секции данных должна быть ограничена 256 символами. В этом случае значения всех кривых записываются в одной строке. Если при записи строки данных ее длина оказывается больше 256 символов, следует использовать мнемонику WRAP со значением "YES". Тогда информация в секции данных записывается согласно следующим правилам: значение глубины всегда располагается на отдельной строке, а значения всех кривых записываются на отдельных строках с таким расчетом, что длина каждой строки ограничена 80 символами. Если все значения не помещаются в одну строку (длина строки данных больше 80 символов), они переносятся на следующую и так до тех пор, пока не будут записаны значения всех кривых ГИС. Затем записывается значение следующей глубины и все повторяется. Таким образом, одному значению глубины может соответствовать несколько строк данных (см. приложение).

Следующий пример демонстрирует один из вариантов записи секции "Version":

~Version Information Section

VERS. 2.0 : CWLS log ASCII Standart – VERSION 2.0

WRAP. NO: One line per depth step

Секция "Well" является обязательной. Она предназначена для перечисления идентификаторов скважины, параметров ее расположения, а также начальной и конечной глубины в файле. Условимся, что группа символов "nnn.nn" будет обозначать числовые параметры, а группа символов " aaaaaaaaaaaaaaaaaaaaa" – текстовые.

Секция должна содержать следующие обязательные мнемоники:

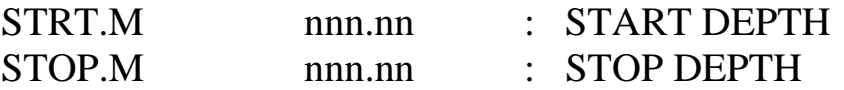

Эти мнемоники используются для обозначения соответственно начального и конечного значения колонки глубин в файле. Количество цифр после запятой в значении мнемоник не ограничено. Запись ".M" означает метры и может быть заменена на любую другую единицу измерения (например, футы или секунды, если запись велась по времени). Начальная глубина может быть как меньше, так и больше конечной.

Значение мнемоники

STEP.M nnn.nn : STEP

применяется для указания шага данных в колонке глубин. Шаг может принимать не только положительное, но и отрицательное значение в том случае, когда начальная глубина STRT больше чем конечная STOP. В этом случае величины колонки глубин будут выстроены по убыванию. Значение шага может равняться нулю, когда значения в колонке глубин располагаются с переменным шагом.

NULL. nnn.nn : NULL VALUE Устанавливает значение признака «Нет данных». Наличие такого признака в колонке кривой означает, что для данной глубины значения этой кривой отсутствуют (например, разрыв в записи). Как правило, в качестве значения этой мнемоники используются одно из двух чисел: -9999 либо -999.25.

Значения всех остальных мнемоник секции являются текстовыми. Это означает, что все цифры, которые будут встречены внутри этих значений (например, в номере скважины) будут расценены просто как символы.

COMP. aaaaaaaaaaaaaaaaaaaaa : COMPANY Используется для записи имени компании – заказчика.

WELL. aaaaaaaaaaaaaaaaaaaaa : WELL Означает имя (номер) скважины. Имя скважины может содержать

цифры, латинские символы, знаки тире и др. FLD. aaaaaaaaaaaaaaaaaaaaa : FIELD

Означает имя (код) площади.

LOC. aaaaaaaaaaaaaaaaaaaaa : LOCATION

Используется для указания положения скважины (координаты скважины в произвольном порядке).

PROV. aaaaaaaaaaaaaaaaaaaaa : PROVINCE

Указывает на принадлежность скважины к какой-либо провинции Канады. Если скважина находится не на территории Канады (что имеет место в нашем случае), эта мнемоника должна быть заменена на три нижеследующие

CNTY. aaaaaaaaaaaaaaaaaaaaa : COUNTY

STAT. aaaaaaaaaaaaaaaaaaaaa : STATE

CTRY. aaaaaaaaaaaaaaaaaaaaa : COUNTRY,

описывающие соответственно район, область и страну.

SRVC. aaaaaaaaaaaaaaaaaaaaa : SERVICE COMPANY Значение мнемоники используется для записи названия геофизической компании.

DATE. aaaaaaaaaaaaaaaaaaaaa : DATE Используется для записи даты каротажа.

UWI . aaaaaaaaaaaaaaaaaaaaa : UNIQUE WELL ID Уникальный идентификатор скважины в пределах Канады. Для скважин, находящихся не на территории Канады эта мнемоника может быть заменена на следующую:

API . aaaaaaaaaaaaaaaaaaaaa : API NUMBER.

Здесь и далее: API – сокращение от American Petroleum Institute.

Помимо перечисленных обязательных мнемоник в секции могут содержаться и дополнительные. Их количество не ограничено и может быть совершенно произвольным.

Форматы 1.2 и 2.0 отличаются между собой формой записи секции "Well" – значения всех «текстовых» мнемоник версии 1.2 записываются справа от двоеточия (т.е. в разделе описания мнемоники), тогда как в версии 2.0 значения всех мнемоник записываются слева от двоеточия (см. приложение). Следующий пример демонстрирует вариант записи секции "Well" версии 1.2:

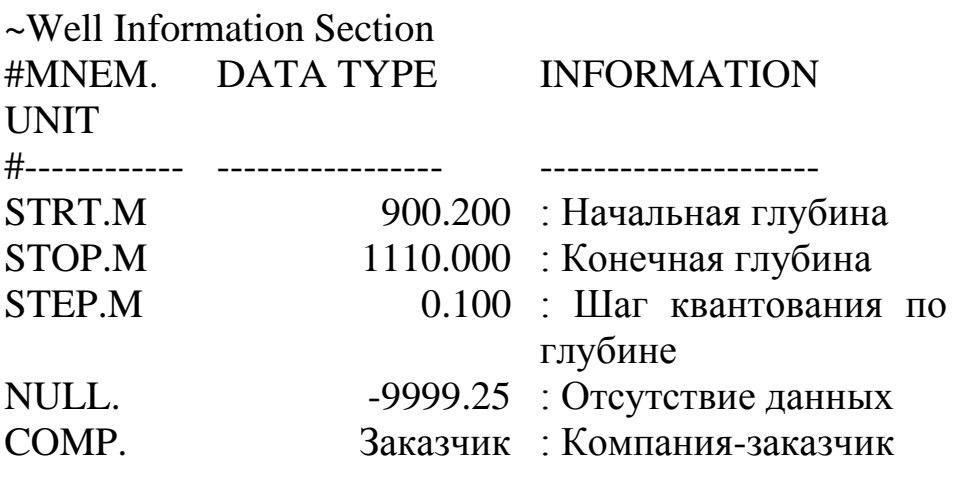

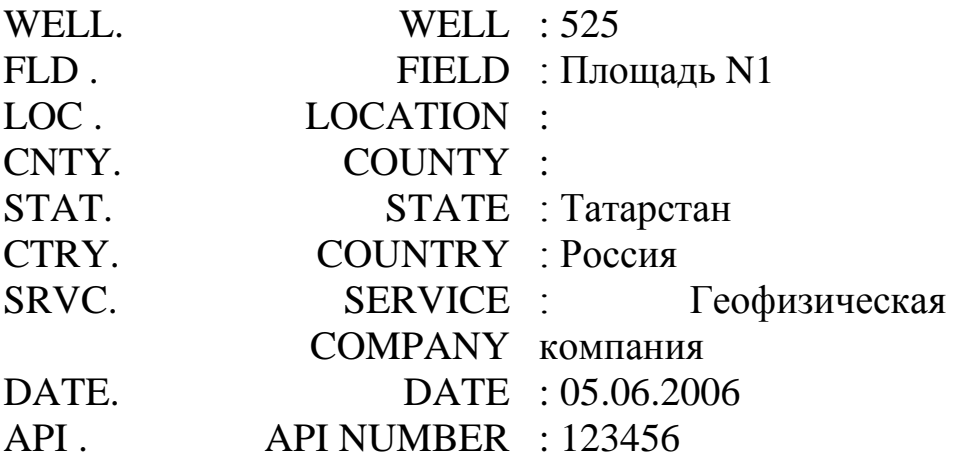

#### **Секция «Curve»**

Секция является обязательной. В ней описываются кривые (с единицами измерения) в том порядке, в каком они записываются в секции данных. Коды API являются необязательными в части записи API CODE мнемоник. Как правило, первой колонкой записывается кривая глубины.

Следующий пример демонстрирует вариант записи секции "Curve":

~Curve Information Section

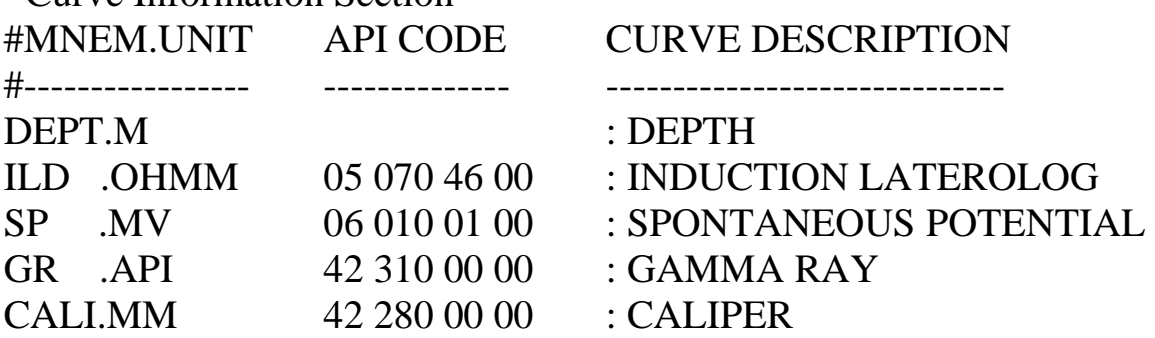

#### **Секция «Parameters»**

Данная секция не является обязательной. Она предназначена для описания различного рода параметров, относящихся к скважине. Эти параметры могут быть как числовыми, так и текстовыми. На количество мнемоник в данной секции не накладывается никаких ограничений.

Пример записи секции "Parameters":

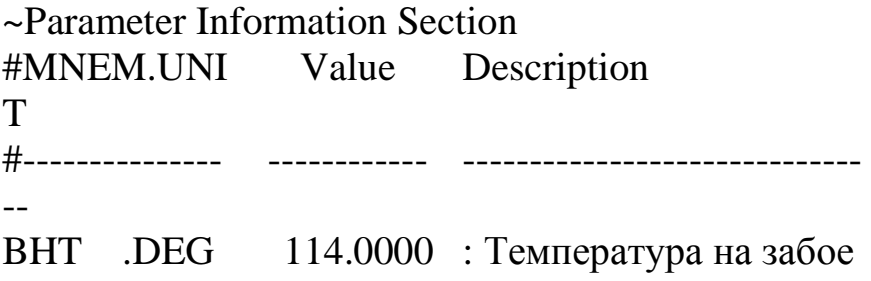

MDEN.K/M3 1180.0000 : Плотность бурового раствора MRo .MV 1.2 : Сопротивление бур. раствора

## **Секция «Other»**

Эта секция также необязательна. Она предназначается для записи различного рода комментариев, относящихся к скважине. Длина комментария ничем не ограничена. Комментарий может занимать несколько строк.

Пример секции "Other":

~Other Information Section

При интерпретации использовались данные геолого-геофизического обобщения. Для уточнения характера насыщения пласта 5 рекомендуется провести ОПК.

#### **Секция «ASCII log data»**

Секция данных всегда должна присутствовать в файле. Данная секция предназначена для хранения информации по кривым, описанным в разделе "Curve Information Section" в виде отдельных столбцов. Существуют определенные правила, по которым производится запись данных в колонки:

- 1. Колонки данных должны быть отделены друг от друга по меньшей мере одним пробелом;
- 2. Строка данных длиной менее 256 символов обычно записывается в режиме WRAP равным "NO" (т.е. без переноса строк). В противном случае значение мнемоники WRAP должно быть установлено равным "YES";
- 3. При включенном переносе строк глубина должна записываться на отдельной строке, длина строки данных не должна превышать 80 символов, а также количество десятичных знаков должно быть подобрано таким образом, чтобы данные легко можно было прочитать визуально;
- 4. Экспоненциальная запись чисел (запись чисел с показателем степени: 1.2E-003) не допускается. Однако эту проблему можно решить путем изменения единиц измерения кривой в секции "Curve".

Пример записи секции «ASCII log data»:

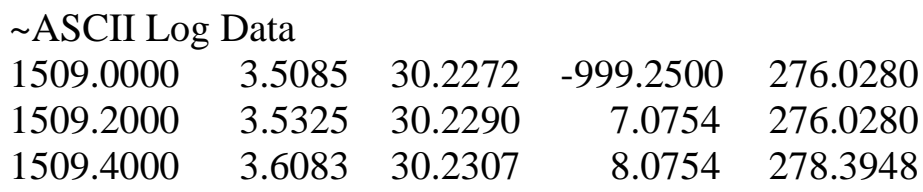

# **Приложение**

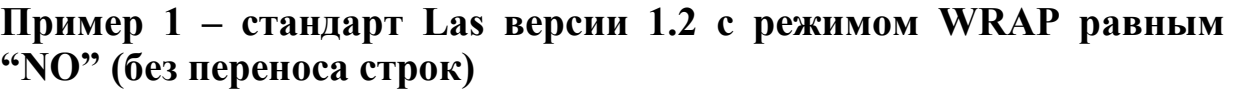

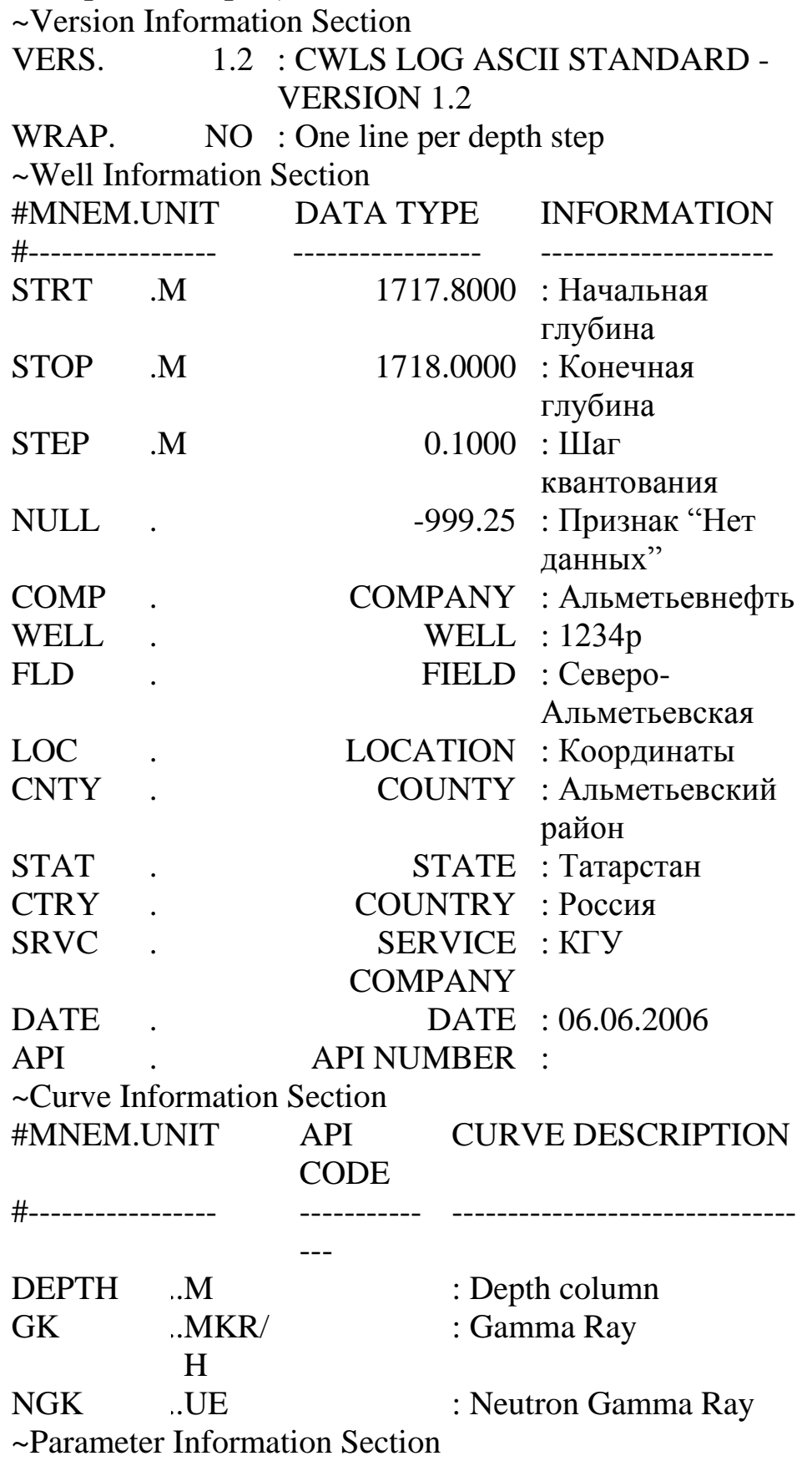

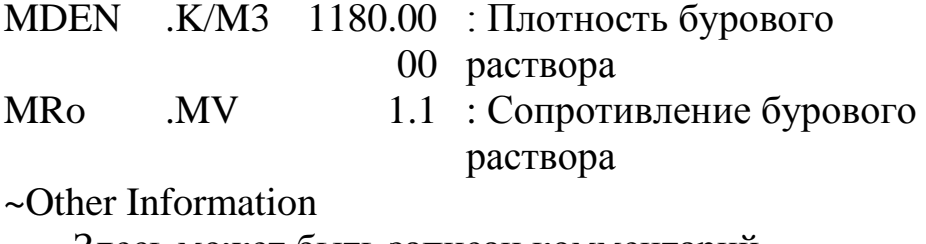

Здесь может быть записан комментарий

~ASCII LOG DATA

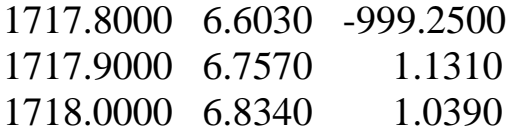

**Пример 2 – стандарт Las версии 2.0 с режимом WRAP равным "NO" (без переноса строк)**

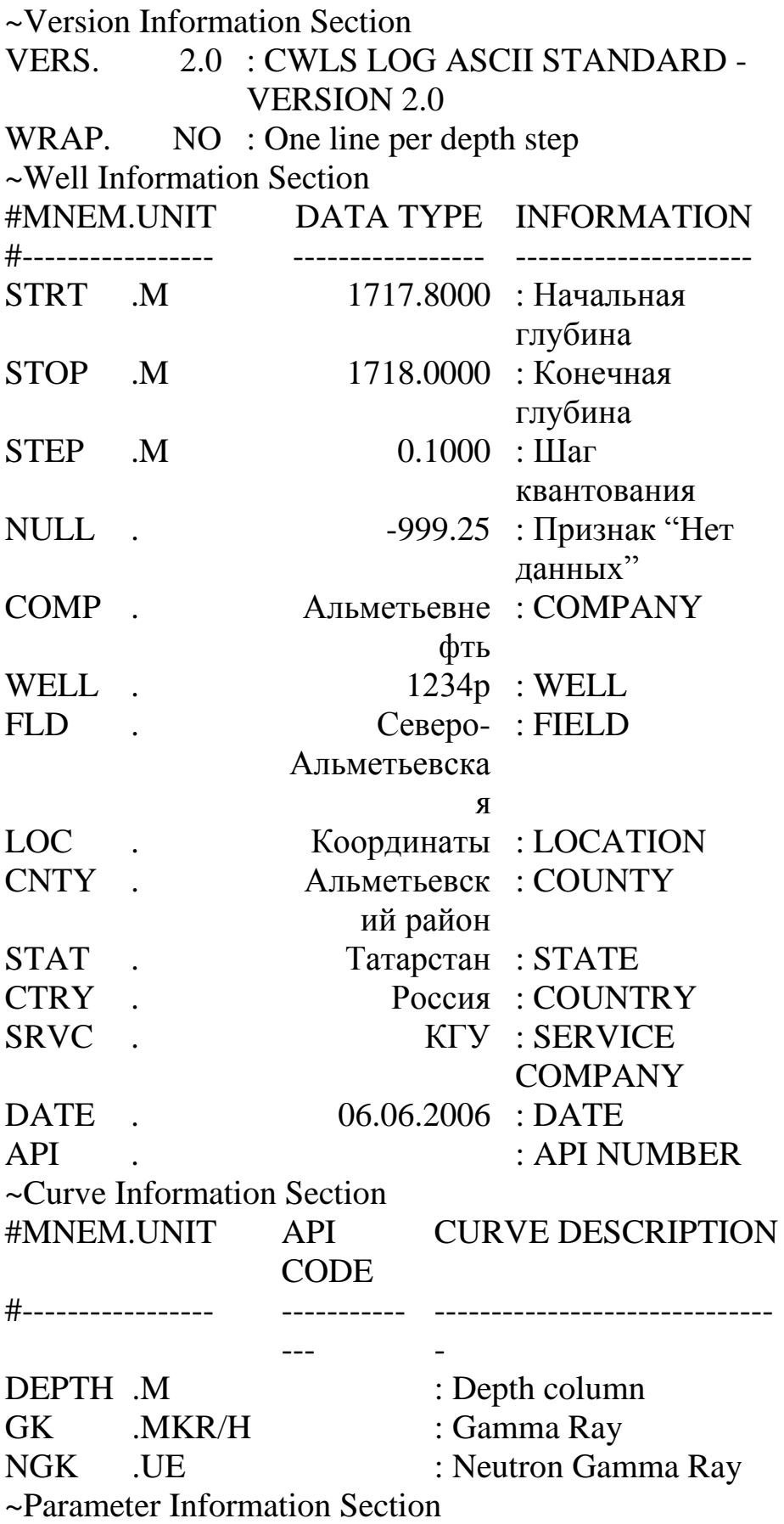

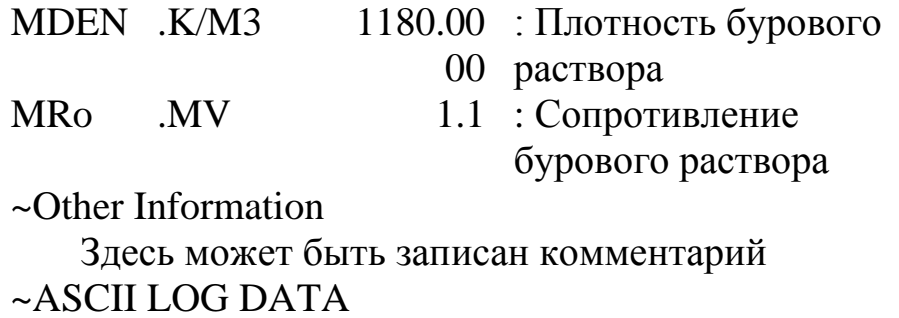

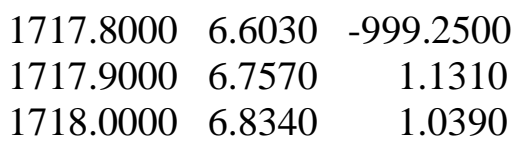

**Пример 3 – стандарт Las версии 2.0 с режимом WRAP равным "YES" (перенос строк включен)**

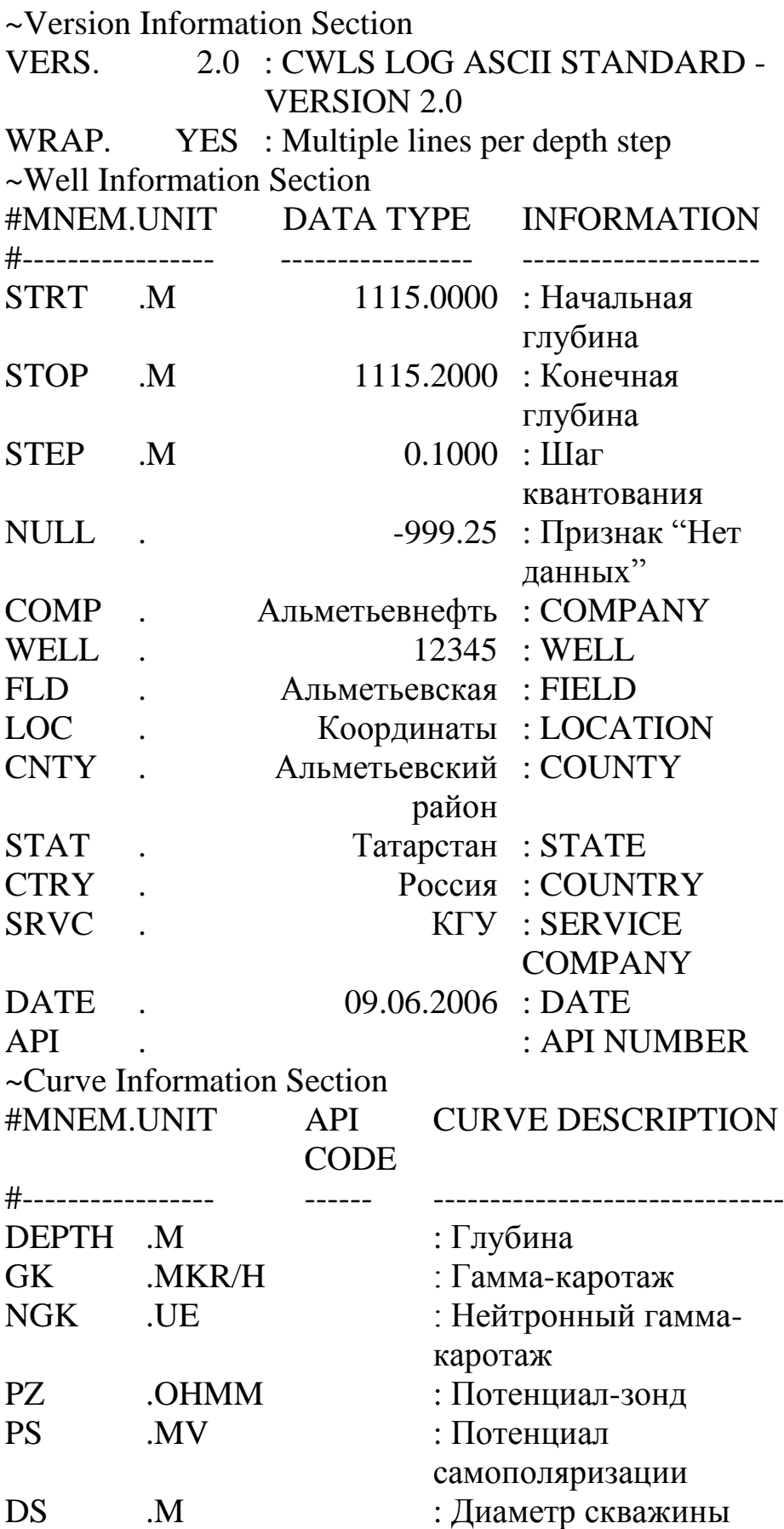

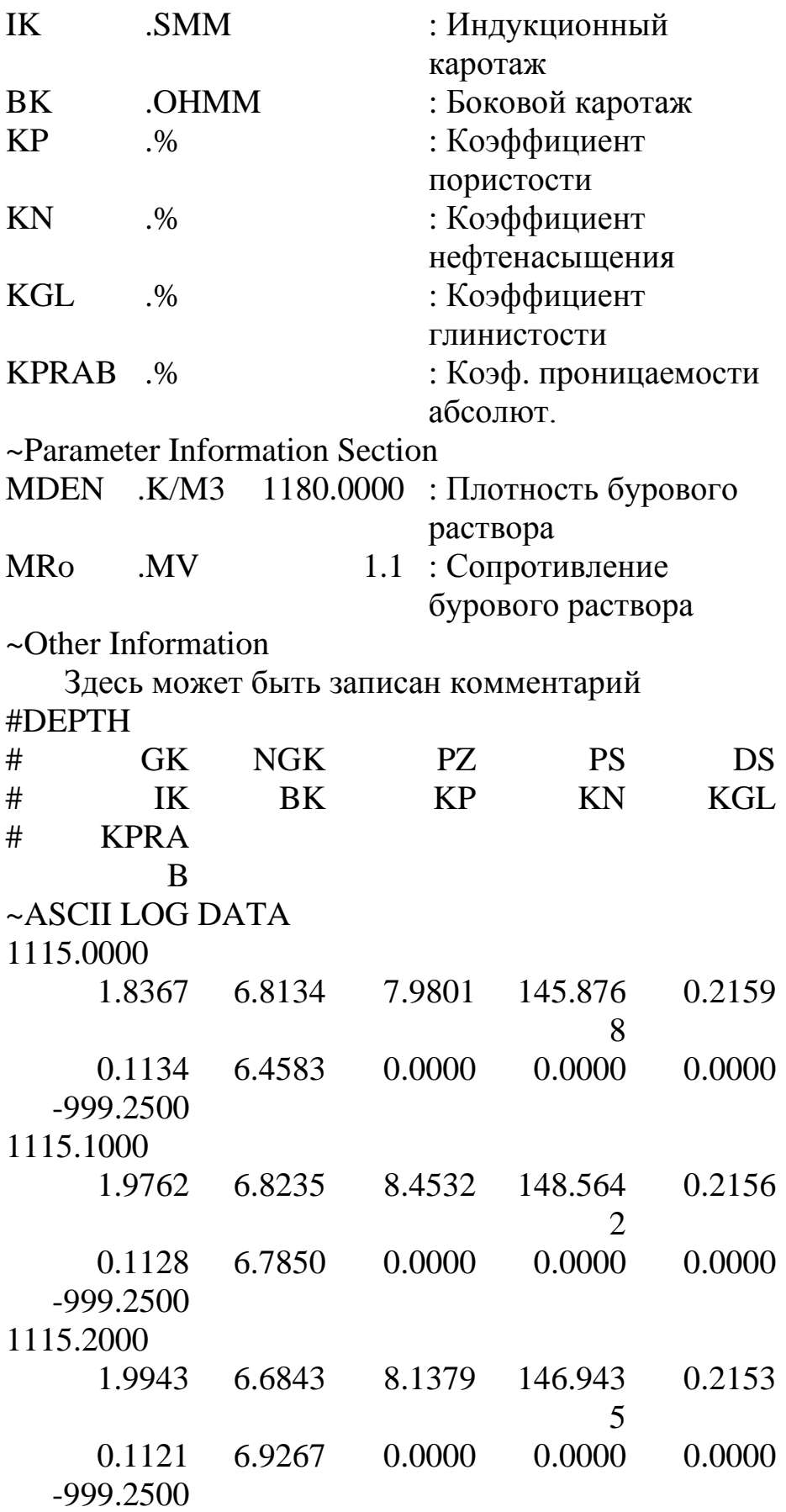

**Пример 4 – стандарт Las версии 2.0, режим WRAP равный "NO" с минимальными требованиями**

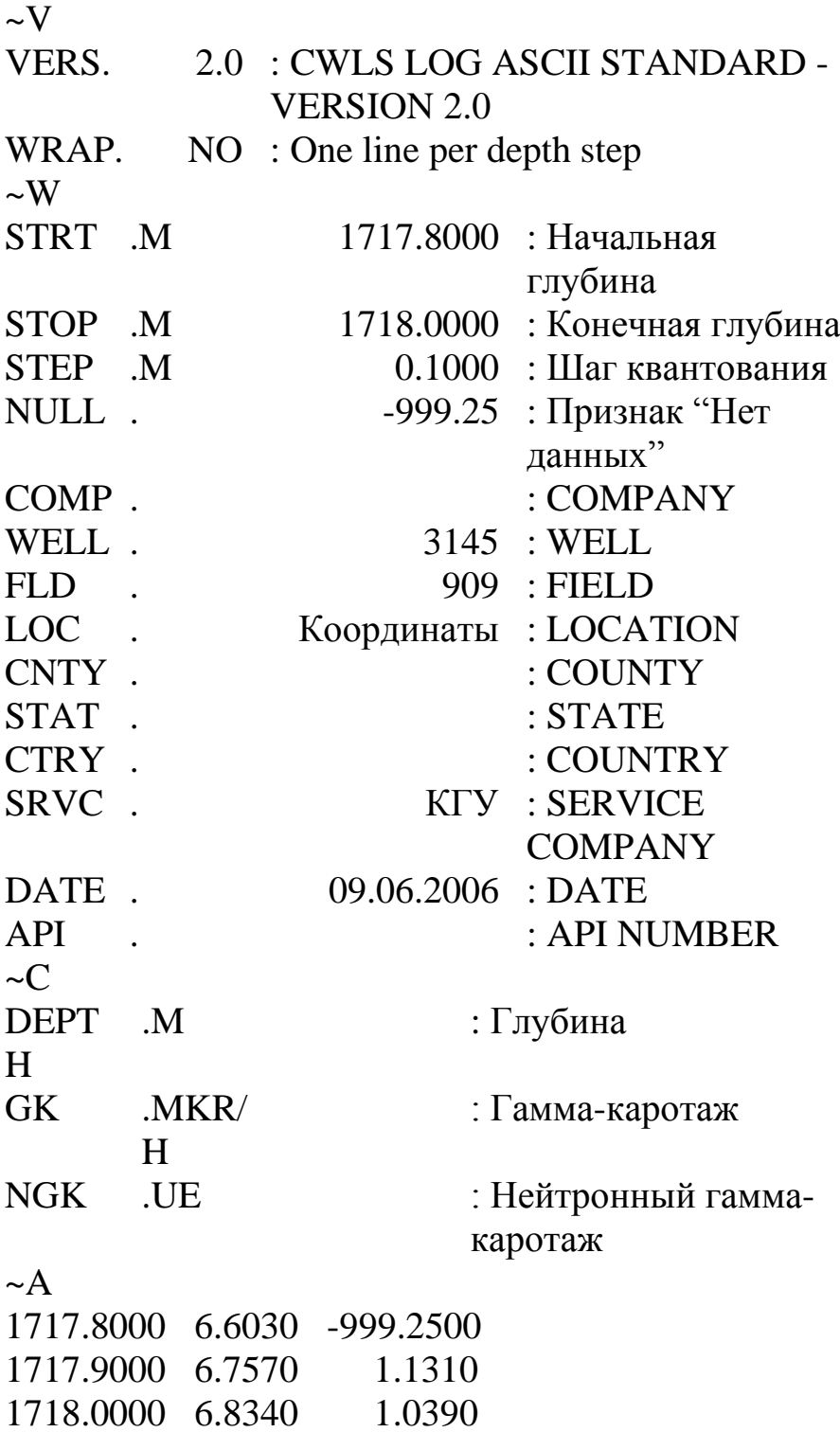

# **Пример 5 – стандарт Las версии 2.0 с использованием временной шкалы [2]**

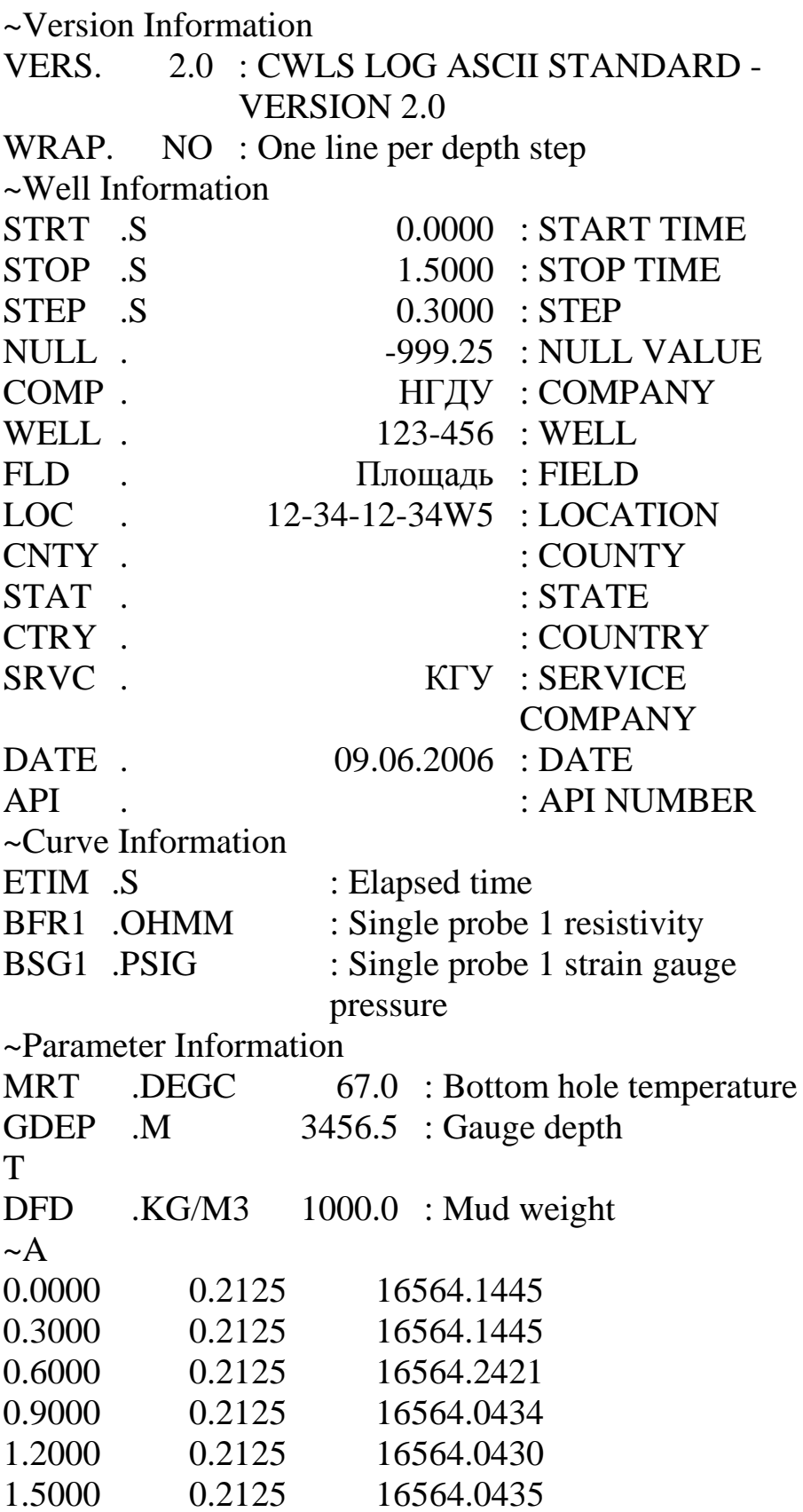

## **Литература**

- 1. LAS 1.2. A FLOPPY DISK STANDARD FOR LOG DATA. //Canadian Well Logging Society Floppy Disk Committee. 1990 – [http://www.cwls.org](http://www.cwls.org/)
- 2. LAS 2.0. A FLOPPY DISK STANDARD FOR LOG DATA. //Canadian Well Logging Society Floppy Disk Committee. 1992 – [http://www.cwls.org](http://www.cwls.org/)
- 3. Квеско Б.Б., Основы геофизических методов исследования нефтяных и газовых скважин : учебное пособие / Квеско Б.Б., Квеско Н.Г., Меркулов В.П. - Москва. : Инфра-Инженерия, 2018. - 228 с. - ISBN 978-5-9729-0208-8 - Текст : электронный // ЭБС "Консультант студента" : [сайт]. - URL : <http://www.studentlibrary.ru/book/ISBN9785972902088.html>(дата обращения: 25.05.2020). - Режим доступа : по подписке.
- 4. Нескоромных, В. В. Проектирование скважин на твердые полезные ископаемые: учебное пособие / В.В. Нескоромных. - 2-e изд., перераб. и доп. - Москва : НИЦ ИНФРА-М; Красноярск: Сибирский федеральный университет, 2015. - 327 с. (Высшее образование: Бакалавриат). ISBN 978-5-16-009988-0. - Текст : электронный. - URL: <https://new.znanium.com/catalog/product/464806>(дата обращения: 25.05.2020). - Режим доступа : по подписке.
- 5. Технология и техника бурения : учебное пособие / В.С. Войтенко [и др.] ; под общ. ред. В.С. Войтенко. В 2 ч. Ч. 2. Технология бурения скважин. — Минск : Новое знание ; Москва: ИНФРА-М, 2019. — 613 с. : ил. — (Высшее образование: Бакалавриат). - ISBN . - Текст : электронный. - URL: <https://new.znanium.com/catalog/product/1003381>(дата обращения: 25.05.2020). - Режим доступа : по подписке.
- 6. Санду С.Ф. Оператор по исследованию скважин: учебное пособие / Санду С.Ф. Томск: Издательство Томского политехнического университета, 2015. - 120 с. - Текст : электронный. - URL:<https://new.znanium.com/catalog/product/701636>(дата обращения: 25.05.2020). - Режим доступа : по подписке.
- 7. Попов, В. В. Геолого-технологические исследования в нефтегазовых скважинах: учебное пособие / В.В. Попов, Э.С. Сианисян. - Ростов-на-Дону: Издательство Южного федерального университета, 2011. - 344 с. ISBN 978-5-9275-0811-2. - Текст : электронный. - URL:<https://new.znanium.com/catalog/product/550805>(дата обращения: 25.05.2020). - Режим доступа : по подписке.